## **GAU, Faculty of Engineering**

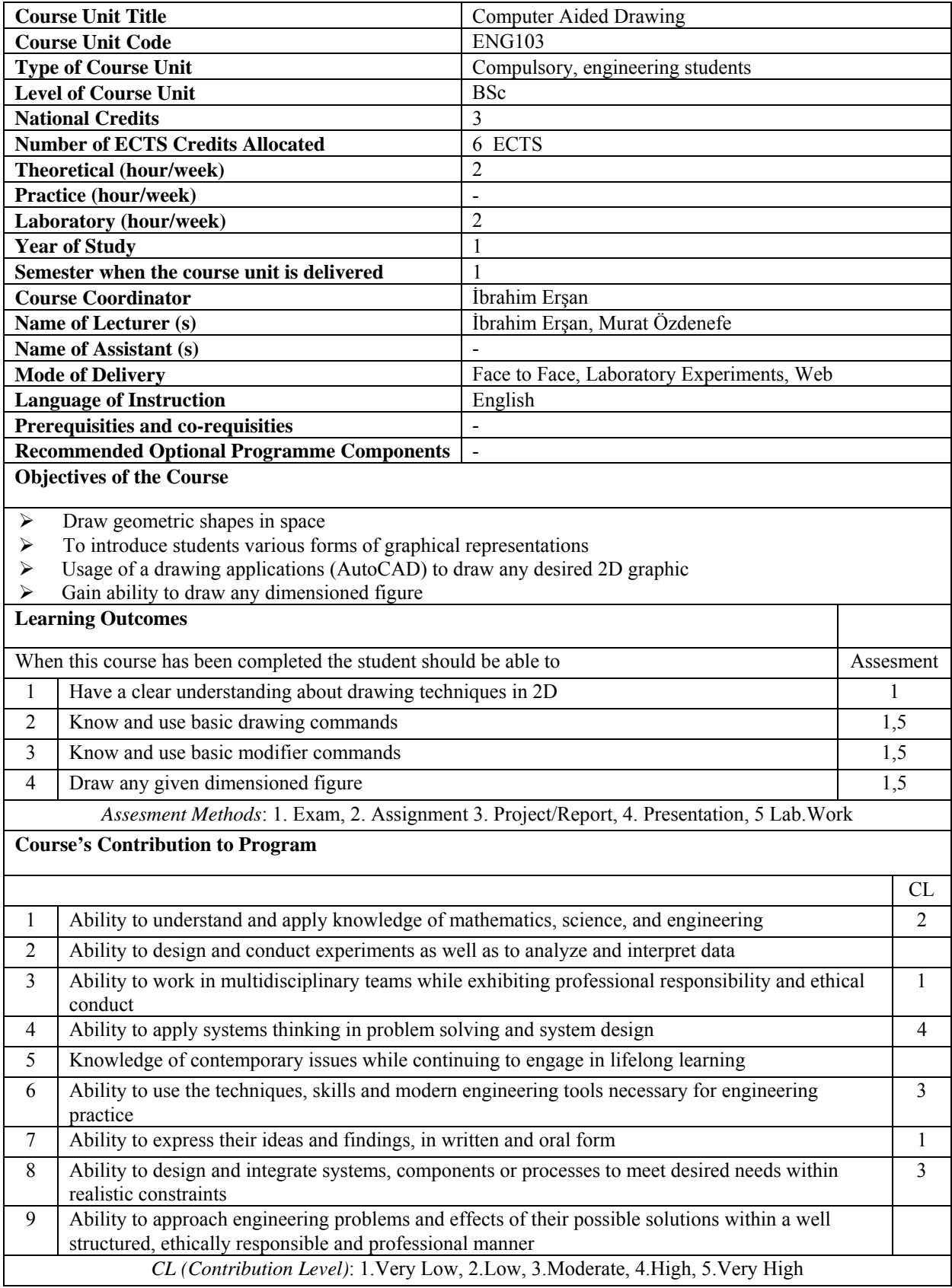

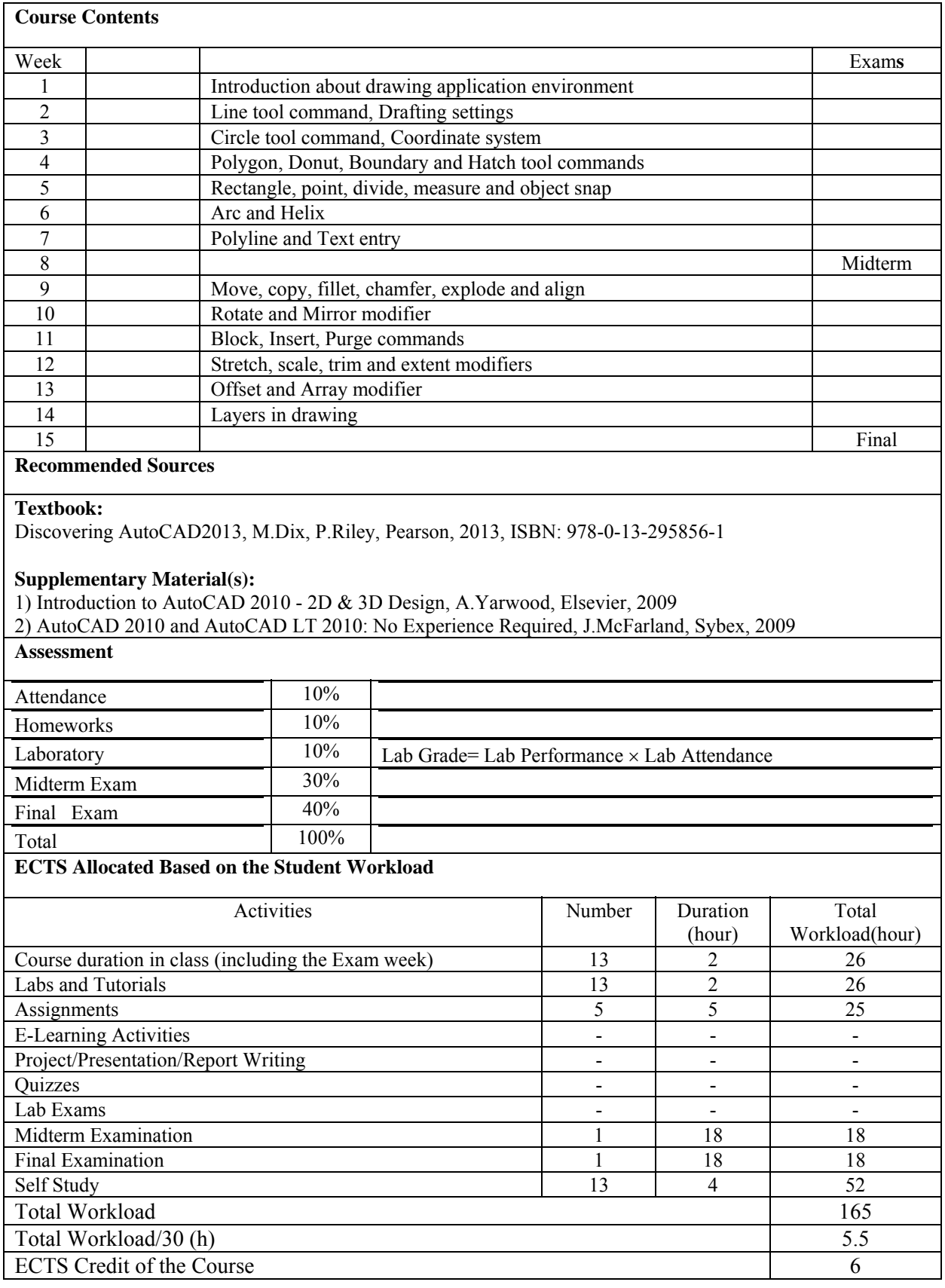